## SAP ABAP table /BCV/S\_SIN\_WF\_OBJTYPE {Workflow Object Types}

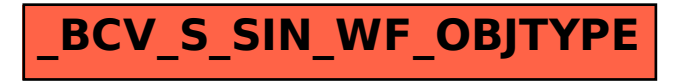